## Université Toulouse Jean Jaurès

UFR d'histoire, arts et archéologie

Département Documentation, Archives, Médiathèque & Edition

## Quelles solutions numériques pour l'activité notariale ?

Le cas de l'offre de la société Computys

Elodie VIANAI

Volume 2 : annexes

Mémoire présenté pour l'obtention du Master I Information et Communication Sous la direction de M. Laurent AUSSET

Juin 2016

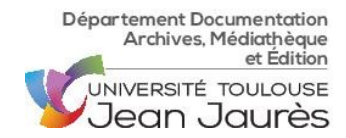

## Table des annexes

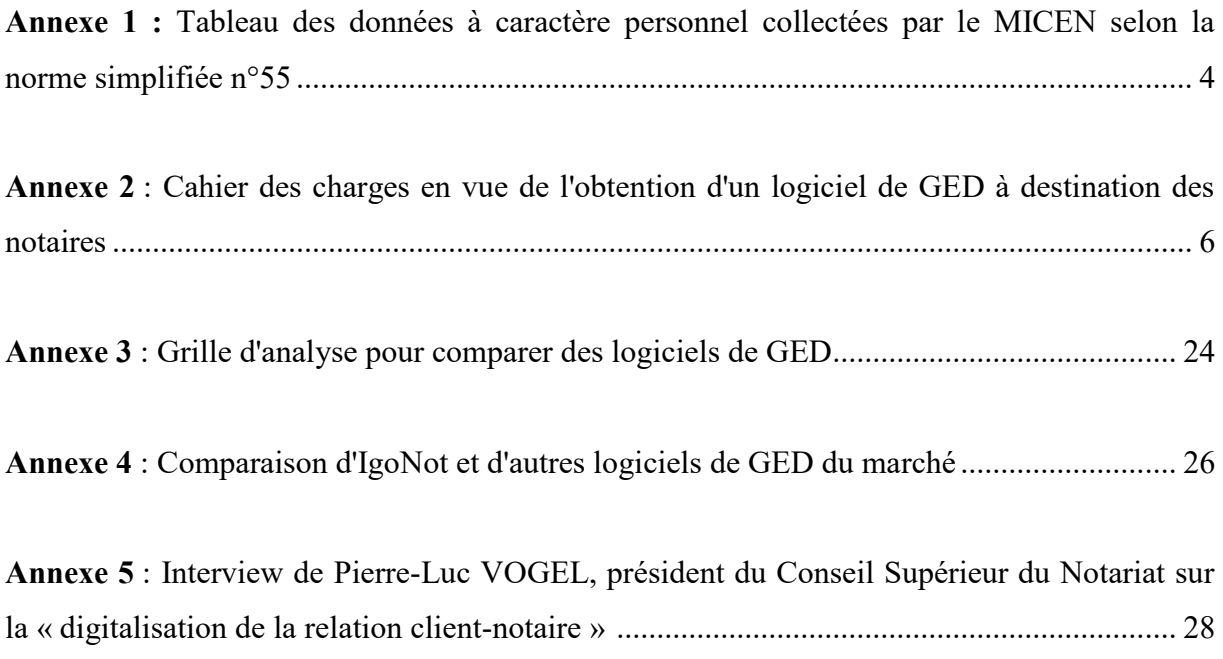

# Annexe 1 : Tableau des données à caractère personnel collectées par le MICEN selon la norme simplifiée n°55

*Délibération n° 2014-243 du 12 juin 2014 portant adoption d'une norme simplifiée relative aux traitements automatisés de données à caractère personnel mis en œuvre par les notaires aux fins de signature électronique, de dépôt et de conservation des actes authentiques sur support électronique au sein du Minutier central électronique des notaires de France (MICEN) (NS-055*

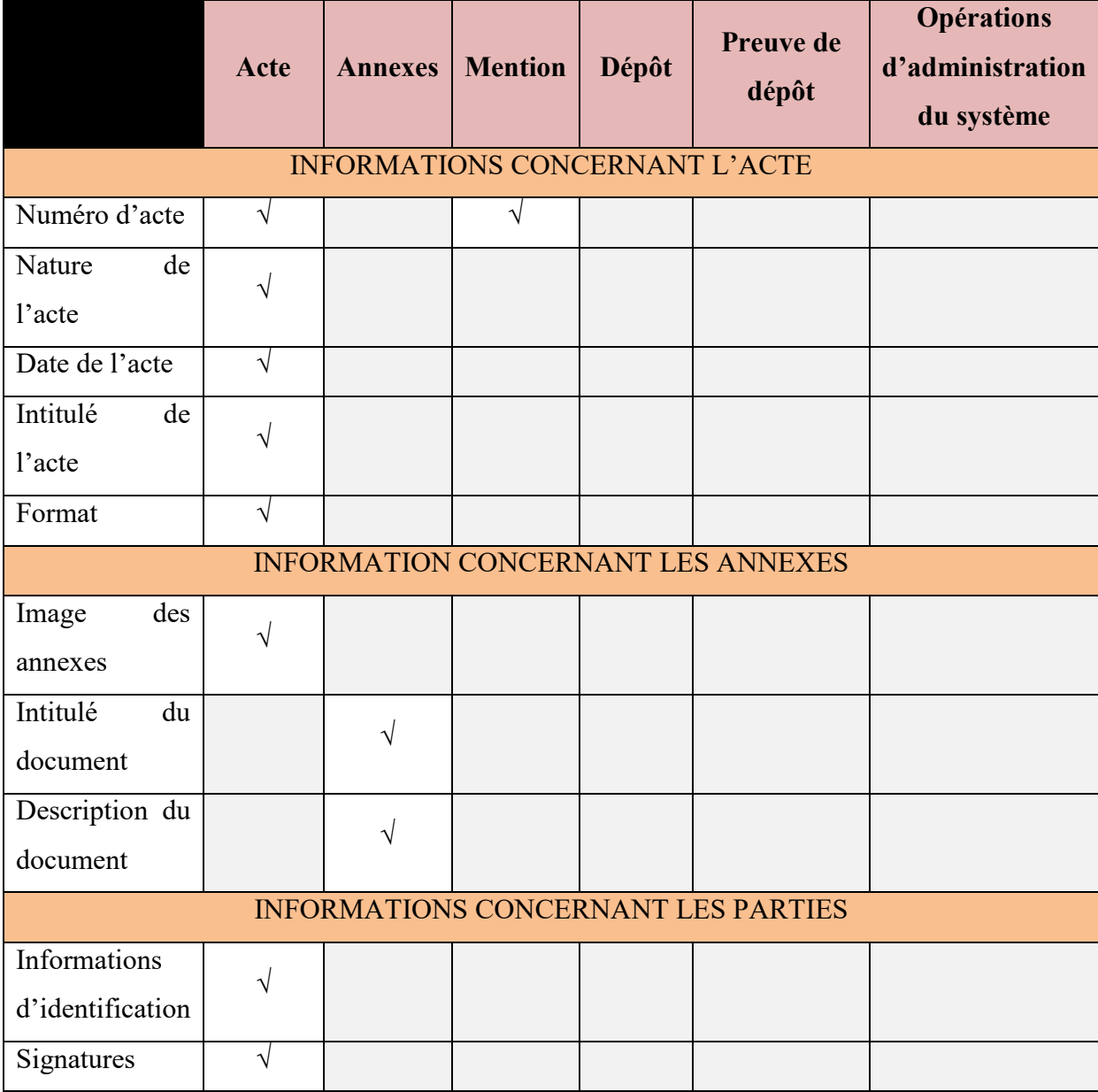

Mémoire de master 1 4 / 32

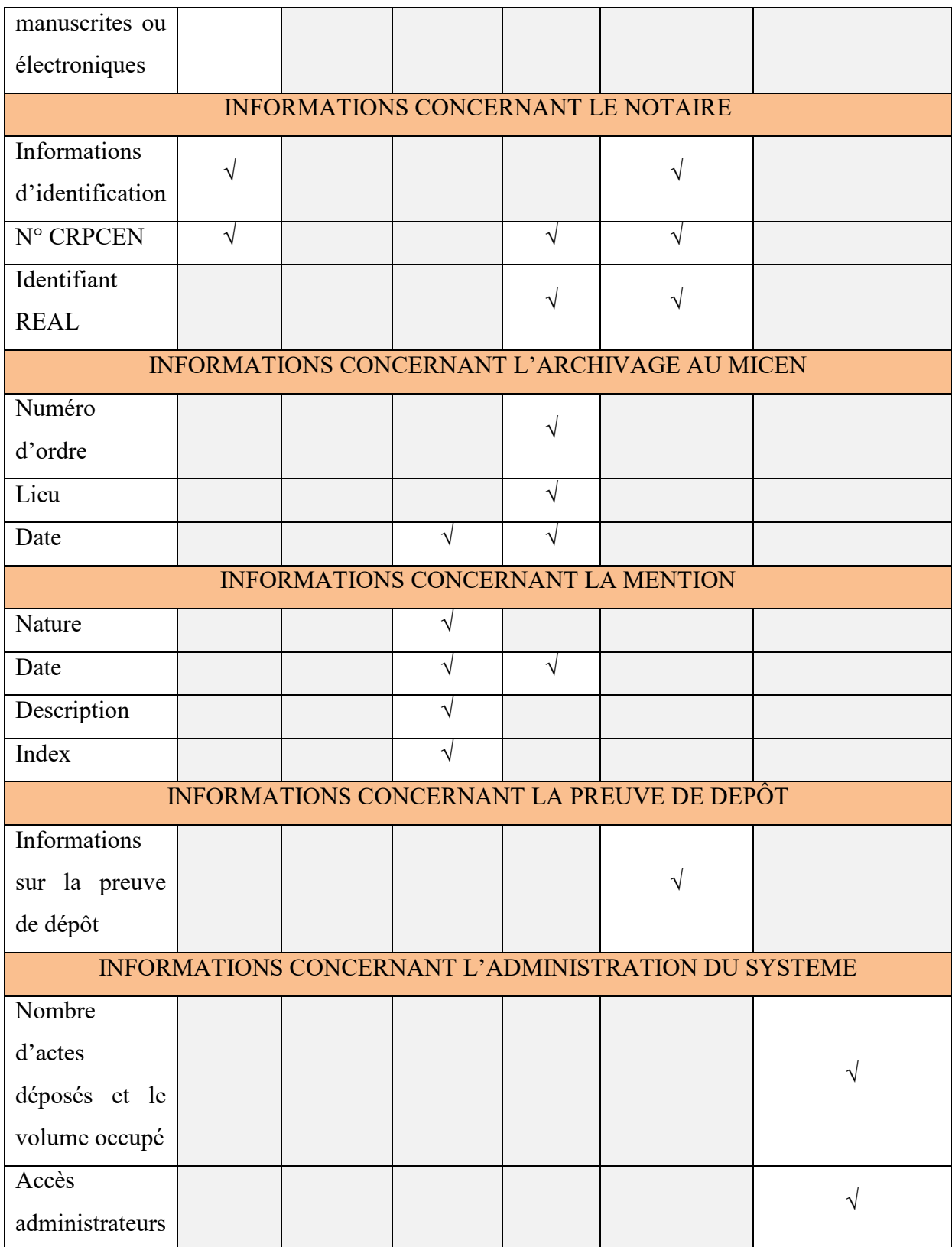

## Annexe 2 : Cahier des charges en vue de l'obtention d'un logiciel de GED à destination des notaires

Inspiré du cahier des charges Ged – Dématérialisation de GuidesComparatifs.com

## 1. DÉFINITION DU PROJET

- 1.1. Etude de l'existant
	- 1.1.1. Orientation du projet

## *Quelle est l'orientation principale du projet GED ?*

- $\Box$  Le travail collaboratif
- □ L'alimentation d'un portail, d'un intranet
- $\Box$  La dématérialisation de documents
- $\Box$  Un stockage permanent
- □ L'archivage légal
- □ Autres :

## 1.1.2. Dématérialisation

## *Quels sont les formats des supports à dématérialiser ?*

- $\Box$  Papier dans un format standard (A3, A4...)
- □ Papiers dans un format quelconque (courrier client…)
- $\Box$  Papier nécessitant une manipulation (documents fragiles, plans...)
- $\Box$  Fiches
- □ Autres :

## 1.1.3. Gestion des fichiers

## *L'application GED va-t-elle utiliser des fichiers informatiques existants ?*

 $\Box$  Oui

□ Non

## *Les fichiers existants à exploiter par la GED sont-ils liés à une norme ?*

 $\Box$  Oui

□ Non

*Si oui, laquelle/lesquelles ?*

- $\Box$  XML
- Mémoire de master 1 6 / 32

□ JPEG/JPG  $\neg$  TIF  $\neg$  PDF  $\Box$  PDF/A *Les fichiers existants à exploiter par la GED sont-ils liés à une application ?* □ Oui □ Non *Si oui, laquelle/lesquelles ?* □ Bureautique □ Comptabilité □ Adobe *L'application GED devra-t-elle permettre de générer des fichiers informatiques ?*  $\Box$  Oui □ Non *Les fichiers créés par l'application GED seront-ils liés à une norme ?* □ Oui □ Non *Si oui, laquelle/lesquelles ?* □ XML □ JPEG/JPG  $\neg$  TIF □ PDF  $\Box$  PDF/A *Les fichiers créés par l'application GED seront-ils liés à une application ?* □ Oui □ Non *Si oui, laquelle/lesquelles ?* □ Bureautique  $\hfill\Box$  Comptabilité □ CAO □ Adobe □ Autres :

1.1.4. Volumétries

Mémoire de master 1 7/32

*Quel est le volume des flux « papier » ou « fax » à traiter ? Quelle est la croissance des flux « papier » ou « fax » pour les N prochaines années ?*

*Quel est le volume des flux électroniques à traiter ? Quelle est la croissance des flux électroniques pour les N prochaines années ?*

## 1.1.5. Mise en œuvre / Démarrage de l'application

*Faut-il importer des fichiers informatiques pour la mise en œuvre de l'application ?*

 $\Box$  Oui

 $\sqcap$  Non

*Si oui :*

Quel est le nombre de fichiers ?

Quelle est la taille disque des fichiers ?

## *Faut-il importer des documents papiers pour la mise en œuvre de l'application ?*

□ Oui

 $\Box$  Non

*Si oui :*

Quelle est la volumétrie des documents ?

Quel est le volume total de l'import ?

## *Quelle est la méthode d'indexation pour l'importation ?*

□ Manuelle

□ Reconnaissance optique de caractères (OCR)

□ Reconnaissance automatique des types de documents (RAD)

□ Détection de codes barres

□ Méthode combinée

□ Autres :

## *Faut-il transformer des fichiers existants ?*

 $\Box$  Oui

□ Non

*Si oui, pouvez-vous détailler la nature des transformations à effectuer ?*

#### 1.1.6. Evolution des postes de travail

Mémoire de master 1 8 / 32 *L'écran peut-il permettre l'affichage côte-à-côte d'un document et d'une autre* 

## *application ?*

 $\Box$  Oui

 $\Box$  Non

## *Faut-il prévoir un renouvellement du par des postes ?*

- $\Box$  Oui
- □ Non
- *Si oui, quels types de modifications sont à prévoir ?*
- □ Changement d'écrans
- □ Remplacement des unités centrales
- □ Renouvellement partiel (personne qui numérise)
- □ Renouvellement total du parc
- □ Autres :

## 2. GESTION DES POINTS D'ENTRÉE

## 2.1. Gestion des points d'entrée « papier » et « fax »

2.1.1. Cadre général des périphéries d'acquisition

## *Quels modes d'acquisition la GED doit-elle gérer ?*

- □ Scanner
- $\Box$  Fax
- □ Photocopieur
- □ Autres :

## *La GED doit-elle gérer la couleur ?*

- □ Oui
- $\sqcap$  Non

## *L'usage de la couleur impose-t-elle des restrictions ?*

- □ Oui
- $\Box$  Non

Si oui, quelles sont les restrictions (ex : problème de non reconnaissance des codes barres) ?

## *Quelles sont les capacités d'ajout d'informations complémentaires à partir du périphérique*

## *de capture ?*

 $\Box$  Index

```
Mémoire de master 1 9/32
\Box Autre(s) information(s), lesquelles :
```
## 2.1.2. Module de numérisation intégré

## *Doit-il exister un module de numérisation intégré dans l'application ?*

 $\Box$  Oui

 $\Box$  Non

## *Quels traitements sur l'image le module doit-il gérer ?*

□ Détection et suppression de pages blanches

- □ Redressement de l'image
- □ Gestion automatique du contraste
- □ Suppression des bordures noires
- □ Suppression des lignes, tâches, etc..

 $\Box$  Autre(s) :

## 2.2. Gestion des points d'entrée numériques

## 2.2.1. Données et documents

## *Quels formats de fichiers d'images doivent être reconnus par l'application ?*

 $\neg$  TIF

- □ JPEG/JPG
- $\neg$  PDF
- $\Box$  PDF/A

## *Quels formats de documents doivent être reconnus par l'application ?*

- □ Office
- $\Box$  PDF
- $\Box$  PDF/A

 $\Box$  Autre(s) :

## *Comment accède-t-on aux fichiers numériques ?*

 $\Box$  Affichage uniquement par le visualisateur livré avec le système

□ Reconnaissance avancée par le visualisateur livré avec le système (nimbre de pages, rotation, zoom…)

 $\square$  Lancement des applications natives

 $\Box$  Autres (s) :

## *Doit-il exister un module standard d'importation automatique de fichiers ?*

- □ Oui
- □ Non

Mémoire de master 1 10 / 32

## *Quels types de fichiers doit gérer l'application ?*

2.2.2. Applications

## *Avec quelles applications la GED doit-elle s'intégrer ?*

- □ Application de rédaction d'actes :
- □ Application de comptabilité :
- □ Office
- □ Gestionnaire de fichiers Windows
- $\Box$  Autre(s) :

## 2.3. Interface en entrée avec les outils de travail collaboratif

## *La GED doit-elle permettre d'intégrer des documents en provenance d'outils de travail collaboratif ?*

 $\Box$  Oui

□ Non

*Si Oui, le(s)quel(s) ?*

## *Doit-on pouvoir découper un document en sous-documents.*

- □ Oui
- $\Box$  Non

#### *□Doit-on pouvoir réaliser la fusion de modifications faites en parallèle ?*

 $\Box$  Oui

 $\sqcap$  Non

*Si oui, de quelle façon cette fusion peut-elle être effectuée ?*

- $\Box$  Entièrement manuellement
- □ Totalement automatisée
- □ Partiellement automatisée
- $\Box$  Autre(s) :

#### *Doit-on pouvoir annuler des modifications ?*

- $\Box$  Oui
- $\sqcap$  Non

## *Doit-on pouvoir refuser des modifications ?*

- $\Box$  Oui
- □ Non

Mémoire de master 1 11/32 2.4. Indexation

## *Doit-on pouvoir limiter la saisie des valeurs au choix dans une liste ?*

 $\Box$  Oui

 $\sqcap$  Non

## *Lors de la saisie d'un texte libre, doit-on limiter le type de données saisies ?*

 $\Box$  Oui

□ Non

*Si oui, comment ?*

□ Par famille de caractères

□ Par nombre de caractères

La GED doit-elle permettre de faire de l'OCR (Reconnaissance Optique de Caractères) ?

 $\Box$  Oui

□ Non

## 3. VIE DES DOCUMENTS

## 3.1. Traitement des images

3.1.1. Modifications des images

## *Doit-on pouvoir modifier un fichier contenant une image ?*

□ Oui

□ Non

## *Doit-on pouvoir changer les caractéristiques d'une image ?*

□ Oui

 $\sqcap$  Non

*Si oui, quelles caractéristiques peuvent être modifiées ?*

 $\Box$  La taille

 $\Box$  La résolution

 $\Box$  Autre(s)

#### *Doit-on pouvoir changer le format d'une image ?*

□ Oui

□ Non

*Si oui, quel sont les changements possibles ?*

□ TIFF à JPEG/JPG

 $\neg$  TIFF à PDF

Mémoire de master 1 12/32  $\Box$  Autre(s) :

## 3.1.2. Manipulation des images

## *La GED doit-elle permettre de manipuler les images ?*

 $\Box$  Oui

□ Non

## 3.2. Annotations

3.2.1. Fonctions

## *Quels sont les types d'annotations possibles ?*

□ Texte

□ Surlignage

□ Dessin (rectangle…)

 $\Box$  Autre(s) :

## *Les annotations doivent-elles être datées ?*

□ Oui

□ Non

## *Doit-on pouvoir choisir de désactiver la fonction annotation ?*

□ Oui

 $\sqcap$  Non

## *Si oui, peut-on émettre un duplicata sans annotations ?*

- $\Box$  Oui
- $\sqcap$  Non

## 3.3. Travail collaboratif

## *L'application intègre-t-elle un module de travail collaboratif ?*

□ Oui

 $\sqcap$  Non

#### *Doit-on intégrer un moteur de workflow (répartition des tâches) ?*

 $\Box$  Oui

□ Non

## *La GED doit-elle permettre de gérer les évolutions du document ?*

 $\Box$  Oui

□ Non

#### *Doit-il exister une gestion des versions du document ?*

Mémoire de master 1 13/32  $\Box$  Oui

□ Non

## *Doit-il exister une gestion de l'état du document ?*

 $\Box$  Oui

□ Non

## *Si oui, comment ?*

- □ Brouillon
- □ Validé
- $\square$  Signé
- □ Déposé

 $\Box$  Autre(s) :

## 3.4. Durée de vie

## *Doit-on pouvoir attribuer une durée de vie aux documents ?*

□ Oui

□ Non

*Si oui, sur quels critères ?*

- □ Le type de fichier
- $\Box$  La famille du document
- $\Box$  Autre(s) :

## *Doit-on pouvoir gérer les familles de documents différemment ?*

 $\Box$  Oui

□ Non

## *Quel est le type de stockage des documents à utiliser ?*

- □ Permanent
- □ Temporaire

 $\Box$  Autre(s) :

## *Les familles de document doivent-elles utiliser différents paramètres de sécurité ?*

□ Oui

 $\sqcap$  Non

## *Les familles de document doivent-elle pouvoir porter des paramètres applicatifs ?*

 $\Box$  Oui

□ Non

*Si oui, lesquels ?*

Mémoire de master 1 14/32

□ Réglage scanneur

- □ Traitements d'images à effectuer
- $\Box$  Interdiction de mettre des commentaires

 $\Box$  Autre(s) :

## *Doit-on pouvoir récupérer des documents supprimés (en cas d'erreur notamment) ?*

- □ Oui
- □ Non

*Si oui, peut-on spécifier un délai au-delà duquel la récupération de documents est irréversible ?*

□ Oui

 $\sqcap$  Non

## 4. MODE « DECONNECTÉ »

## 4.1. Réplication locale

## *La base doit-elle pouvoir être répliquée ?*

 $\Box$  Oui

 $\Box$  Non

*Si oui, sur quel support ?*

- □ CD/DVD
- $\Box$  Autre(s) :

## 4.2. Fusion / Synchronisation

## *La GED doit-elle gérer les synchronisations ?*

- □ Oui
- $\sqcap$  Non

#### *Quels sont les types de synchronisation possibles ?*

- $\Box$  Par fusion
- □ Par écrasement
- □ Pas incrémentation
- $\Box$  Autre(s) :

## *Les types de synchronisations sont-ils paramétrables ?*

- $\Box$  Oui
- $\sqcap$  Non
- Mémoire de master 1 15/32

Quel est le mode de synchronisation ?

□ Automatique

□ Manuel

□ Autre(s)s :

## 5. GESTION DES POINTS DE SORTIE

## 5.1. Gestion des points de sortie « papier »

*Peu-on utiliser des « overlays » (fusion de données avec un masque de document pour l'impression – exemple : actes avec mentions « copies exécutoires », « copies authentiques »…) ?*

□ Oui

 $\sqcap$  Non

## *Peut-on lancer une impression centralisée ?*

 $\Box$  Oui

□ Non

*Peut-on interdire des impressions ?*

 $\Box$  Oui

□ Non

## 5.2. Rapports

*Existe-t-il un module standard de génération de rapports ?*

 $\Box$  Oui

□ Non

## *Peut-on interfacer un outil tiers de génération de rapports ?*

□ Oui

 $\Box$  Non

*Si oui, lequel ?*

## *Sur quels critères peut-on générer un rapport ?*

 $\Box$  Nombre de documents

□ Période

 $\Box$  Autre(s) :

## *Sur quels paramètres peut-on générer un rapport ?*

Mémoire de master 1 16/32 □ Type d'actes

□ Répertoires

□ Valeur d'un index

 $\Box$  Autre(s) :

## 6. SECURITE

#### 6.1. Administration

## *Quelles sont les fonctionnalités d'administration disponibles dans la solution ?*

*L'administration est-elle segmentée en différents outils ?*

□ Oui

 $\sqcap$  Non

*Si oui, quelles sont les différentes parties ?*

 $\Box$  Gestion des utilisateurs

□ Gestion des familles de documents (comptabilité, actes..)

□ Gestion des droits d'accès

 $\Box$  Autre(s) :

## *L'administration de la solution nécessite-t-elle l'installation des outils d'administration sur les postes de travail ?*

□ Oui, détaillez :

□ Non

## *L'ergonomie et les fonctionnalités du module d'administration rendent-elles l'accès aux outils d'administration possible à des utilisateurs non spécialistes ?*

□ Oui

 $\sqcap$  Non

*Si oui, comment ?*

□ Localisation de l'application dans la langue de l'utilisateur et terminologie accessible

□ Apparence connue

□ Absence de risque majeur en cas d'erreur de manipulation

 $\Box$  Autre(s) :

## 6.2. Authentification

## *La solution intègre-t-elle un annuaire ?*

□ Oui

 $\sqcap$  Non

## *Si oui, faut-il déclarer les utilisateurs dans une base propre ?*

- $\Box$  Oui
- $\sqcap$  Non

## *Peut-on utiliser un système d'authentification tiers (de type Clé/Carte à puce REAL) ?*

- □ Oui
- □ Non

## 6.3. Restrictions d'accès

## *La solution gère-t-elle les accès restreints ?*

- □ Oui
- □ Non

*Si oui, pour quelle restriction ?*

- □ Impression
- □ Consultation
- □ Annotation
- $\Box$  Modification
- □ Suppression
- $\Box$  Autre(s) :

#### *A quel niveau la gestion de la restriction des accès peut-elle être paramétrée ?*

- □ Au niveau d'un utilisateur
- □ Au niveau de groupes d'utilisateurs (prestataires, notaires)
- $\Box$  Autre(s) :

#### *Quel est le niveau d'accès géré ?*

- □ Système entier
- □ Par famille de documents
- $\Box$  Par document
- $\Box$  Autre(s) :

## *La solution permet-elle de mixer les niveaux d'accès ?*

□ Oui

Mémoire de master 1 18 / 32

□ Non *Si oui, comment ?*

## *Le résultat d'une recherche montre-t-il les documents auxquels l'utilisateur n'a pas accès ?*

 $\Box$  Oui

□ Non

## *Les fichiers sécurisés sont-ils cryptés ?*

- $\Box$  Oui
- □ Non

## 6.4. Travail collaboratif

## *La solution permet-elle de définir des rôles ?*

- $\Box$  Oui
- □ Non

*Si oui, quels sont les rôles possibles ?*

□ Acteur (secrétaire, clerc de notaire…)

□ Valideur (notaire…)

 $\Box$  Autre(s) :

## *Peut-on avoir différents groupes de travail ?*

 $\Box$  Oui

□ Non

## *Un utilisateur peut-il appartenir à différent groupes de travail ?*

 $\Box$  Oui

□ Non

## *Peut-on utiliser un workflow (gestion des processus métiers) ?*

 $\Box$  Oui

□ Non

## *Le workflow est-il interne à la solution ?*

 $\Box$  Oui

□ Non

## *Peut-on utiliser un tiers pour le workflow ?*

□ Oui

□ Non

Mémoire de master 1 19/32

Si oui,  $le(s)$ quel(s) ?

## 7. EXPLOITATION ET ADMINISTRATION

#### 7.1. Dimensionnement

7.1.1. Stockage

*Comment calcule-t-on la taille de la base de données à prévoir en fonction du nombre de documents gérés par l'application ?*

*Quel est le nombre de documents visés pour faire le calcul en question ? Quelle en est l'échéance ?*

## 7.1.2. Réseau

*Comment calcule-t-on le flux de données à prévoir entre le serveur et les clients en fonction du nombre de documents ?*

*Comment calcule-t-on le flux de données à prévoir en cas de réplication ?*

*La solution gère-t-elle automatiquement les erreurs de flux ?*

□ Oui

 $\Box$  Non

*Quel est le mode de traitement des flux XML ? La gestion des flux est-elle en temps réel ?*

## *Existe-t-il des modules d'acquisition standards ?*

 $\Box$  Oui  $\sqcap$  Non Si oui, pour quelles sources de données ? □ RSS  $\Box$  Autre(s) :

## 7.2. Plateforme

## 7.2.1. Pré-requis

Quels sont les systèmes d'exploitation supportés ?

□ Unix (précisez le type et la version)

□ Windows (précisez la version et le « File System »)

 $\Box$  Autre(s) :

Sur quel SGBD l'application peut-elle s'appuyer ?

- $\square$  MySQL
- □ Oracle

□ Micrsoft SQL Server

□ Propriétaire

 $\Box$  Autre(s) :

## 7.2.2. Incompatibilités

## *L'application peut-elle partager ses ressources matérielles avec d'autres applications ?*

- $\Box$  Oui
- □ Non

## *Y a-t-il des incompatibilités connues ?*

- $\Box$  Oui
- □ Non
- *Si oui, lesquelles ?*
- □ Langue Système d'exploitation
- □ Version d'un logiciel

 $\Box$  Autre(s) :

7.3. Stockage

7.3.1. Types de supports

*Le système gère-t-il les baies de disques (équipement supportant plusieurs disques durs) ?*

 $\Box$  Oui

□ Non

## *Peut-on utiliser un jukebox de disques optiques ?*

- $\Box$  Oui
- $\sqcap$  Non

*Si non, quel(s) autre(s) support(s) peut-on utiliser ?*

Mémoire de master 1 21 / 32

## 7.3.2. Ajout de supports de stockage

## *Peut-on ajouter des supports de stockage pour augmenter la capacité du système ?*

 $\Box$  Oui

 $\Box$  Non

*Si oui, dans quelle limite ?*

7.4. Plans de secours

7.4.1. Backups

*Quels éléments doivent faire l'objet d'une sauvegarde (fichiers, répertoires…) ?*

*Quel volume cela représente-t-il une fois intégré en fonction du nombre de documents/du volume de documents ?*

*Peut-on archiver les données stockées par la solution ?*

□ Oui

 $\sqcap$  Non

*Si oui, par quel mode de sauvegarde ?*

□ Complète

□ Incrémentale (comparaison de la sauvegarde précédente et enregistrement des modifications

chaque jour)

□ Synchronisée (en temps réel)

 $\Box$  Autre(s) :

## *La solution est-elle associée à des logiciels de sauvegarde standards ?*

 $\Box$  Oui

□ Non

*Si oui, par quel mode de sauvegarde ?*

## 7.5. Mise à jour

## *La solution permet-elle d'automatiser les mises à jour ?*

□ Oui

□ Non

## *L'éditeur de la solution met-il à disposition des patches ?*

□ Oui

 $\sqcap$  Non

Mémoire de master 1 22 / 32 *Si oui, à quelle fréquence ?*

## 7.6. Migration

7.6.1. Changement de matériel

## *Peut-on migrer vers un autre support de stockage ?*

 $\Box$  Oui

 $\Box$  Non

*Si oui, comment ?*

## 7.6.2. Exporter vers une autre solution

## *Peut-on exporter les documents ?*

 $\Box$  Oui

□ Non

## *Par quel(s) moyen(s) peut-on exporter des documents ?*

□ Outil livré par l'éditeur

□ Par une API

 $\Box$  Par une interprétation directe des documents (spécifications de stockage fournies)

 $\Box$  Autre(s) :

*Comment calcule-t-on le temps nécessaire à l'exportation de documents ?*

## *Peut-on exporter les index des documents ?*

 $\Box$  Oui

 $\sqcap$  Non

## *Par quel(s) moyen(s) peut-on exporter les index ?*

□ Outil livré par l'éditeur

□ Par une API

 $\Box$  Par une interprétation directe des documents (spécifications de stockage fournies)

 $\Box$  Autre(s) :

## *Comment calcule-t-on le temps nécessaire à l'exportation des index ?*

# Annexe 3 : Grille d'analyse pour comparer des logiciels de GED

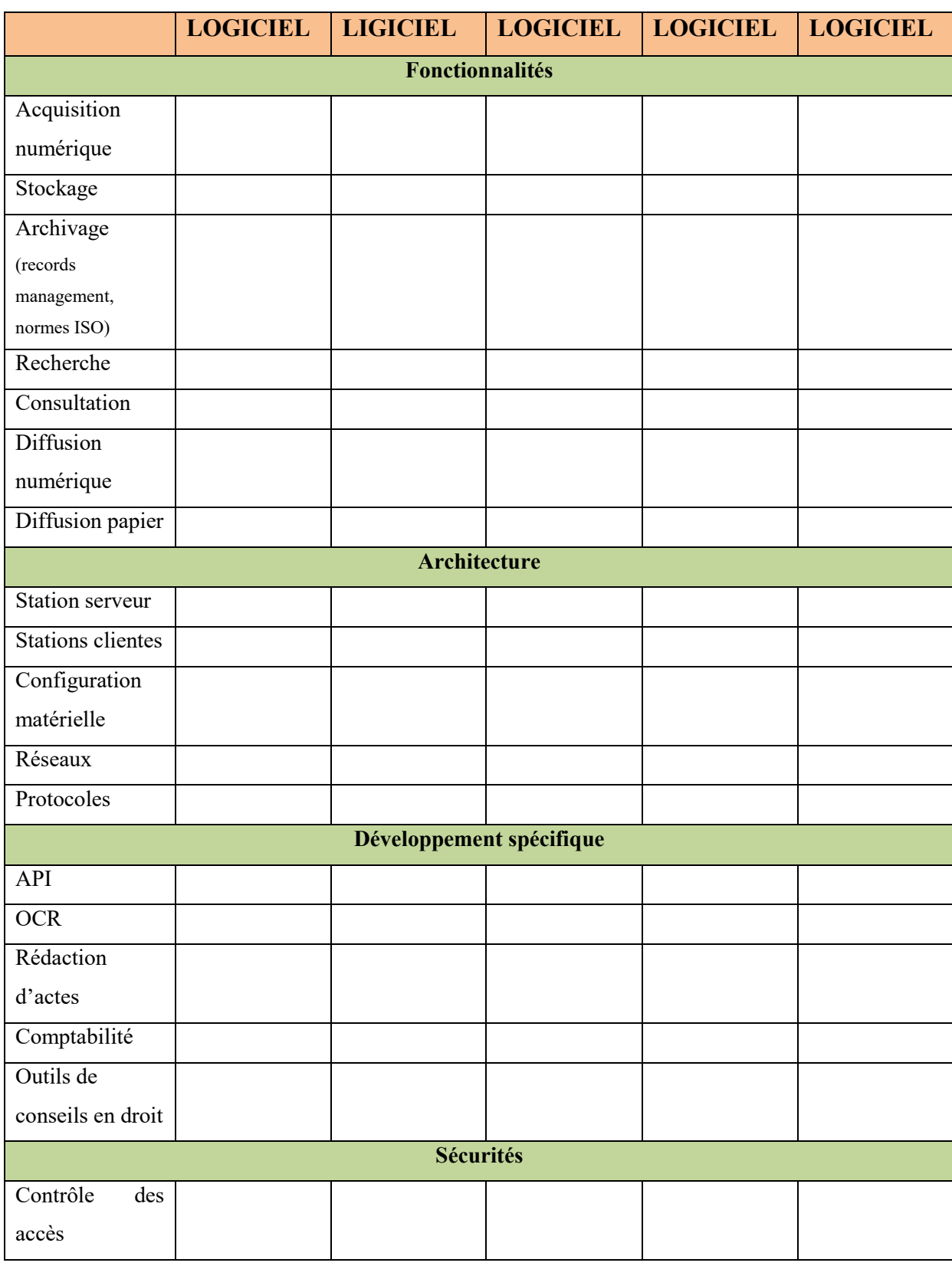

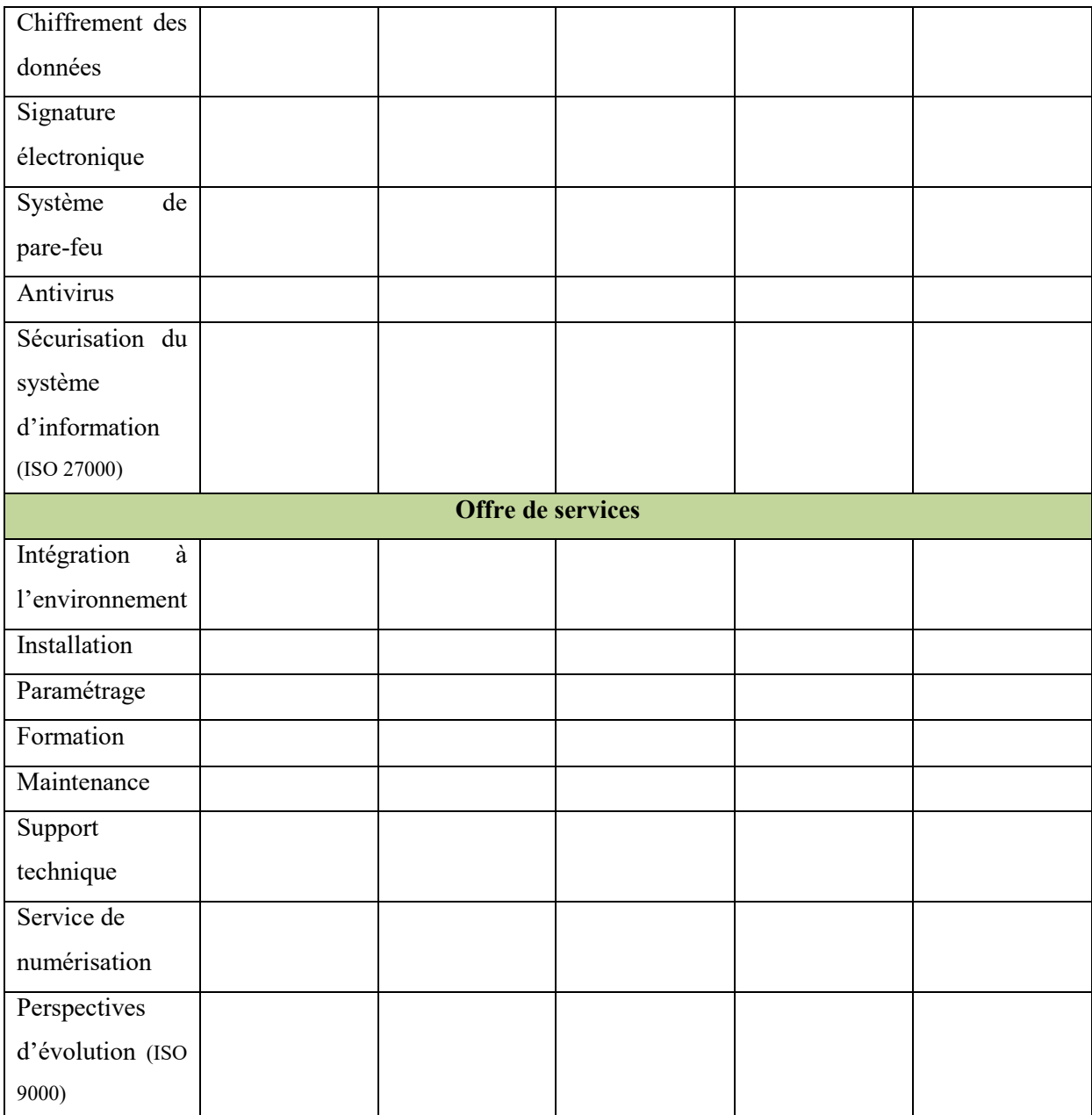

# Annexe 4 : Comparaison d'IgoNot et d'autres logiciels de GED du marché

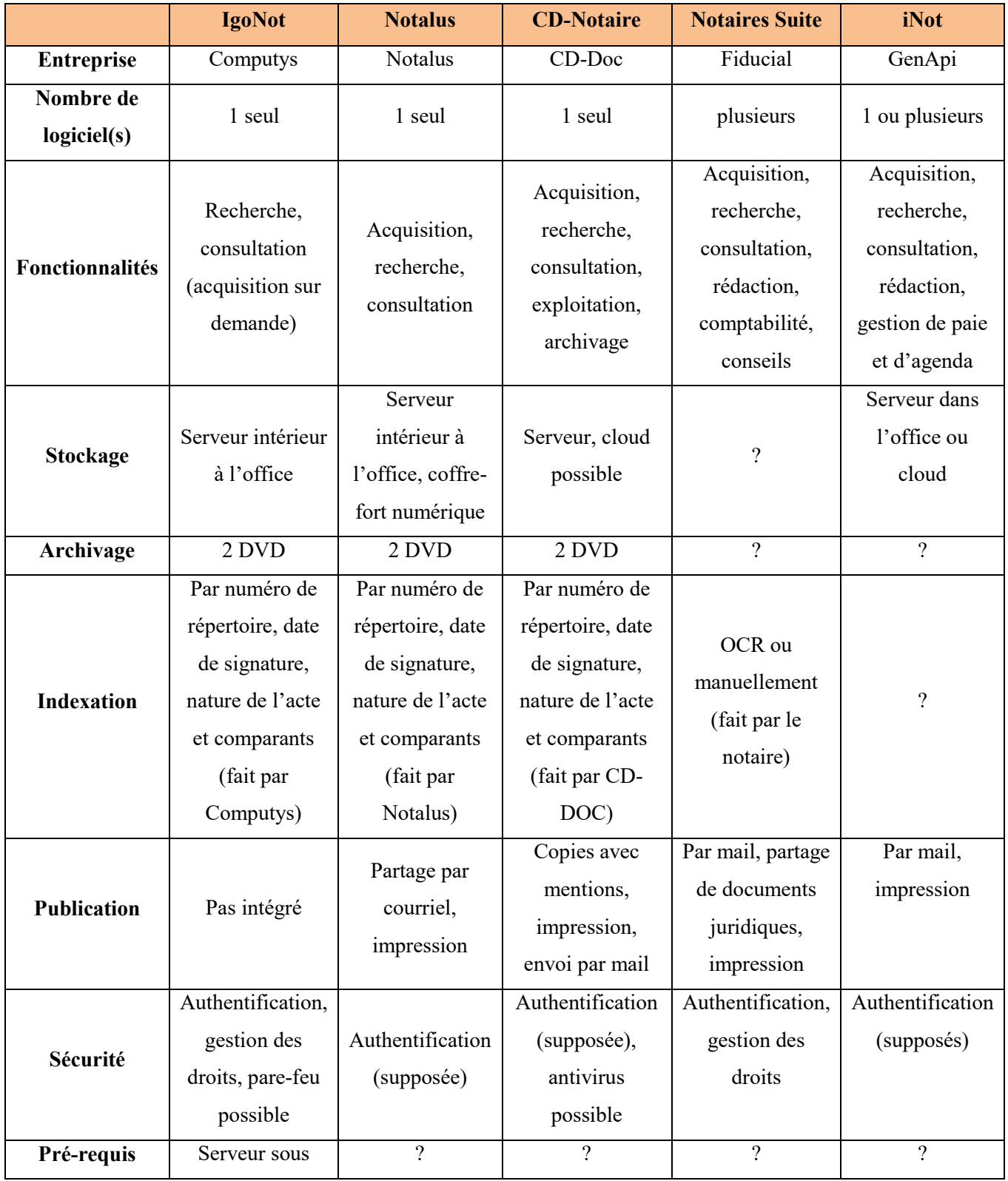

Mémoire de master 1 26 / 32

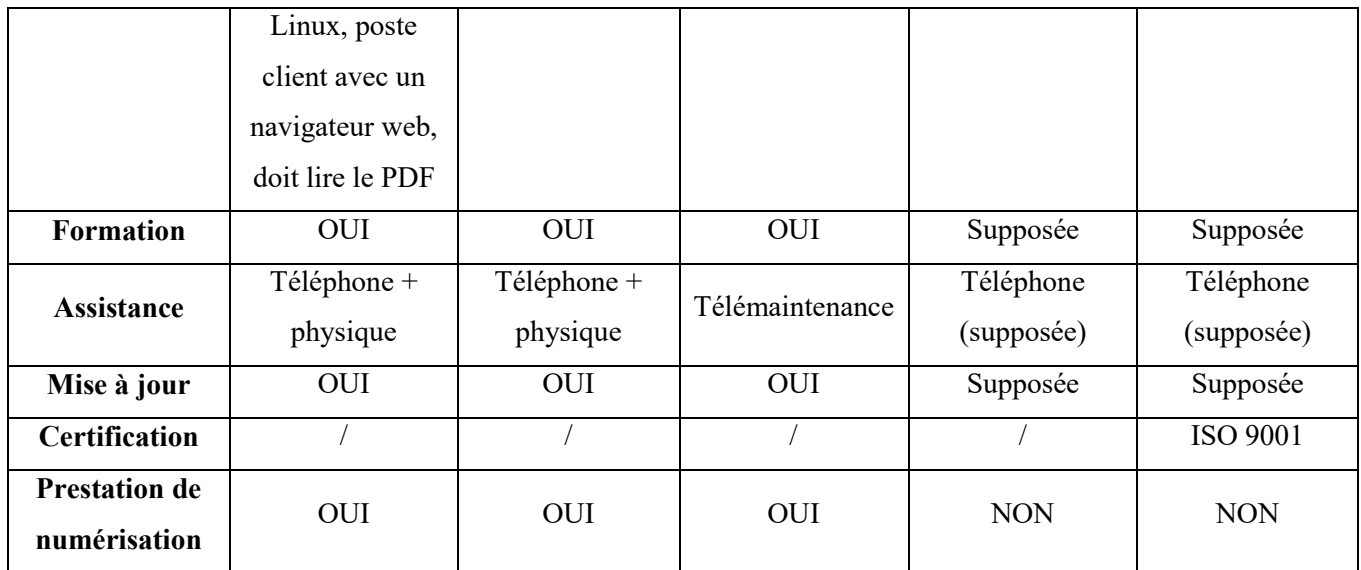

# Annexe 5 : Interview de Pierre-Luc VOGEL, président du Conseil Supérieur du Notariat sur la « digitalisation de la relation client-notaire »

GAY Justine, « Pierre- Luc VOGEL (Conseil Supérieur du Notariat). En 2016, nous digitalisons la relation client-notaire avec le site Notaviz » [en ligne]. Journal du Net, 18 février 2016. Disponible sur : URL < [http://www.journaldunet.com/patrimoine/finances](http://www.journaldunet.com/patrimoine/finances-personnelles/1173478-digitalisation-des-notaires/)[personnelles/1173478-digitalisation-des-notaires/](http://www.journaldunet.com/patrimoine/finances-personnelles/1173478-digitalisation-des-notaires/) >

## **« Visioconférence entre offices, coffre-fort électronique, outil en ligne de création de baux… Le notariat fait sa révolution.**

Pierre-Luc Vogel préside le Conseil supérieur du notariat. Pour lui, si les [notaires](http://www.journaldunet.com/economie/immobilier/1156947-notaire/) de France veulent continuer à prodiguer leurs conseils, notamment, aux jeunes générations, ils doivent se rendre plus accessibles. Et cela passe par entre autres une dématérialisation de leurs relations avec leurs clients.

#### *JDN***. Où en sont les notaires dans la digitalisation de leur pratique ?**

*Pierre-Luc Vogel*. La profession a pris un premier virage numérique il y a un peu moins de 10 ans, avec l'acte authentique électronique et la signature électronique. Aujourd'hui, deux tiers des offices sont équipés et reçoivent ces actes authentiques électroniques, totalement dématérialisés, archivés dans un minutier central. Nous avons franchi le cap des deux millions d'actes électroniques en décembre dernier. C'est un produit qui connaît beaucoup de succès, les clients sont vraiment très satisfaits. Concrètement, les actes défilent sur un écran et la signature se fait à la fin sur une tablette graphique.

#### **Nous n'en sommes donc pas encore au stade de la signature à distance…**

Bientôt ! Avant la fin de l'année, nous allons lancer une grande opération d'équipement des offices en visioconférence. L'objectif est de rendre un meilleur service à nos clients qui pourront assister à un rendez-vous à distance avec leur [notaire.](http://www.journaldunet.com/economie/immobilier/1156947-notaire/) L'acte authentique électronique doit permettre, avec la visioconférence, la signature à distance. Vous achetez un appartement à Paris, le notaire du vendeur

est parisien. Vous, vous êtes chez votre notaire en Bretagne et vous pouvez, depuis son office, signer [l'acte](http://www.journaldunet.com/patrimoine/pratique/immobilier/achat-vente-immobilier/17767/l-acte-de-vente.html) sans avoir à vous déplacer à Paris.

## **Les notaires amorcent donc un deuxième virage numérique, axé cette fois-ci sur les particuliers ?**

Tout à fait ! Avec deux orientations : l'une vers le grand public et l'autre plus particulièrement dirigée vers nos clients. Nous allons lancer d'ici la fin de cette année une plateforme web qui va s'appeler Notaviz (la marque a été déposée en septembre dernier, NDLR). Sur ce site, le grand public disposera d'un certain nombre de services gratuits – des informations pratiques sur les ventes immobilières, sur les [successions,](http://www.journaldunet.com/patrimoine/pratique/finances-personnelles/famille/17748/succession-ce-qu-il-y-a-a-savoir-pour-regler-un-heritage.html) mais également divers outils. L'un d'eux permettra de déterminer les frais d'achat dans l'immobilier, un autre de calculer les [plus-values immobilières,](http://www.journaldunet.com/economie/immobilier/1141752-plus-value-immobiliere/) un autre encore portera sur l'anticipation successorale. Ce dernier permettra d'effectuer des simulations en entrant les données générales de son patrimoine, de connaître la différence entre une transmission subie, pas préparée, donc par décès, et une transmission anticipée, avec une [donation-partage,](http://www.journaldunet.com/patrimoine/pratique/finances-personnelles/famille/17784/la-donation-partage.html) et la différence mettra en lumière les avantages procurés.

#### *"La possibilité de créer une fonction prise de rendez-vous en ligne a été évoquée"*

Les données personnelles ne seront pas exploitées. Nous restons donc bien dans l'esprit du notariat. Cela nous démarque beaucoup d'un certain nombre de sites. Il y aura également un espace client, sécurisé sur lequel, après avoir créé un compte avec un identifiant et un mot de passe, vous pourrez archiver un certain nombre d'actes personnels et vous pourrez également avoir accès à votre dossier en cours chez votre notaire. Et aussi avoir accès à votre compte financier personnel. Notre objectif, c'est de faire en sorte qu'Internet soit la nouvelle porte d'entrée des offices.

#### **Est-ce qu'un outil de prise de rendez-vous en ligne est au programme ?**

Nous l'avons évoqué. Nous étions en assemblée générale ces mardi 16 et mercredi 17 février. Ce n'est pas complètement finalisé mais, pour ma part, je milite pour qu'il y ait une possibilité de prise de rendez-vous quand on est au fond de son canapé, chez soi, quelle que soit l'heure et avec des plages horaires qui seraient rendues disponibles dans l'agenda des notaires. Il faut dématérialiser la relation avec nos clients. Dans la même logique, nous prévoyons aussi de mettre à leur disposition la possibilité de créer leur [bail d'habitation,](http://www.journaldunet.com/patrimoine/pratique/immobilier/location-immobiliere/17757/contrat-de-location-tout-pour-bien-rediger-un-bail.html) avec un outil dont le nom n'est pas définitivement arrêté. C'est un produit qui sera lui aussi mis en ligne d'ici à la fin de l'année. Il s'agira d'un outil très

pratique qui permettra, depuis son ordinateur, de rédiger soit même un bail d'habitation sous seing privé.

*"L'acte authentique électronique doit permettre, avec la visioconférence, la signature à distance"*

#### **Que de changements. Pourquoi autant et pourquoi maintenant ?**

Nous avons présenté Notaviz ce mardi 16 février aux délégués du conseil supérieur du notariat, qui sont des représentants des régions au niveau national. Nous avons aussi présenté le module de création de bail d'habitation. Si toutes ces évolutions sont possibles c'est parce que, depuis 2003 et l'obtention de la signature électronique sécurisée, le notariat a bâti beaucoup d'outils qui permettent d'avoir aujourd'hui un réseau de notaires équipés et de s'ouvrir sur l'extérieur. Nous avons un réseau Intranet qui est extrêmement performant. Il fallait disposer des tuyaux pour permettre la visioconférence. Aujourd'hui, nous l'avons. L'ADN du notariat – sécurité, confidentialité, respect de la vie privée, [secret professionnel](http://www.journaldunet.com/management/pratique/vie-professionnelle/4625/le-secret-professionnel.html) – est ainsi préservé. Pour vous donner une idée du degré de sécurité en termes de signature électronique : nous sommes sur un référentiel RGS\*\*\*. C'est le même que celui de la défense nationale. Nous sommes très peu à être sur ce niveau de sécurité. Les actes authentiques électroniques sont hébergés à trois endroits différents. Nous sommes sur deux plaques tectoniques. Ils sont donc beaucoup plus en sécurité que pouvait l'être un acte papier, qui était un exemplaire unique, qui allait se trouver dans des archives qui pouvaient être sujettes à un incendie, une inondation… On peut imaginer qu'un site ait un problème mais là, il y a vraiment trois sites différents qui hébergent l'ensemble des actes.

*"Nous avons vraiment envie de travailler avec des start-up"*

#### **Est-ce que vous regardez du côté des start-up pour proposer de nouveaux services ?**

Pour l'élaboration du site qui va permettre de rédiger les baux d'habitation, nous avons travaillé avec une start-up qui s'appelle FaberNovel. Notre objectif était de toucher une clientèle beaucoup plus jeune que notre clientèle habituelle, dans les 25/30 ans. Est-ce que nous allons créer un incubateur ? Nous n'en sommes pas là mais nous avons vraiment envie de travailler avec des start-up. Nous avons créé un socle extrêmement solide en termes de technologie sur notre cœur de métier avec le réseau, la signature électronique, l'acte authentique électronique, la [dématérialisation](http://www.journaldunet.com/solutions/intranet-extranet/dematerialisation/) de nos relations avec l'Etat. Désormais nous devons nous tourner vers l'extérieur et toucher une clientèle

Mémoire de master 1 30/32

différente de celle qui peut entrer spontanément dans nos offices, qui est une clientèle, et c'est un peu logique, qui se situe dans des tranches d'âge plus élevées. Avec cette ouverture sur le net, nous allons toucher les jeunes. »